# CSE201: Advanced Programming

# **Lecture 11: Collection Framework**

#### Vivek Kumar Computer Science and Engineering IIIT Delhi vivekk@iiitd.ac.in

© Vivek Kumar

# **Last Lecture**

● We are skipping recap today as next lecture (midsem review) will anyway go through all the concepts once again

# **Today's Lecture**

- Assertions (Defensive Programming)
- Collections framework in Java

## **Assertions**

**assertion**: A statement that is either true or false

Examples:

- o Java was created in 1995.
- $\circ$  The sky is purple.
- $\circ$  23 is a prime number.
- $\circ$  10 is greater than 20.
- o x divided by 2 equals 7. *(depends on the value of x)*
- An assertion might be false ("The sky is purple" above), but it is still an assertion because it is a true/false statement

#### **Declaring Assertions**

An *assertion* is declared using the new Java keyword assert as follows:

assert *assertion*; or assert *assertion* : *detailMessage*;

where **assertion** is a Boolean expression and *detailMessage* is a primitive-type or an Object value

# **Executing Assertion (1/3)**

```
public class AssertionDemo {
   public static void main(String[] args) {
    int i; int sum = 0;
   for (i = 0; i < 10; i++) {
      sum + = i;
 }
     assert i == 10;
     assert sum > 10 && sum < 5 * 10 : "sum is " + sum;
 }
}
```
When an assertion statement is executed, Java evaluates the assertion. If it is false, an AssertionError will be thrown

# **Executing Assertion (2/3)**

```
public class AssertionDemo {
  public static void main(String[] args) {
    int i; int sum = 0;
   for (i = 0; i < 10; i++) {
      sum + = i;
 }
     assert i == 10;
     assert sum > 10 && sum < 5 * 10 : "sum is " + sum;
 }
}
```
- By default, the assertions are disabled at runtime as they are costly
	- o Constant check of the condition inside assert statement
- To enable use the following command line switch

**java –ea AssertionDemo OR**

**java –enableassertions AssertionDemo**

# **Executing Assertion (3/3)**

```
public class AssertionDemo {
  public static void main(String[] args) {
    int i; int sum = 0;
   for (i = 0; i < 10; i++) {
      sum + = i;
 }
   // deliberately changed to generate assertion failure
     assert i != 10; 
     assert sum > 10 && sum < 5 * 10 : "sum is " + sum;
 }
}
```
- Let's try to generate the assertion failure in this program
	- $\circ$  Change "==" to "!="
	- o Output:

Exception in thread "main" java.lang.AssertionError

at AssertionDemo.main(AssertionDemo.java:7)

AssertionError extends Error and you cannot write a try/catch block to catch this. The program will definitely terminate with the complete stack dump

# **Assertions or Exception Handling?**

- Assertion should not be used to replace exception handling
	- o Exception handling deals with unusual circumstances whereas assertions are to assure the correctness of the program
	- o Exception handling addresses robustness and assertion addresses correctness
- Similar to exceptions, assertions are also checked at runtime but unlike exceptions it can be turned on or off (for entire execution)
- Use assertions to reaffirm assumptions to assure correctness of the program

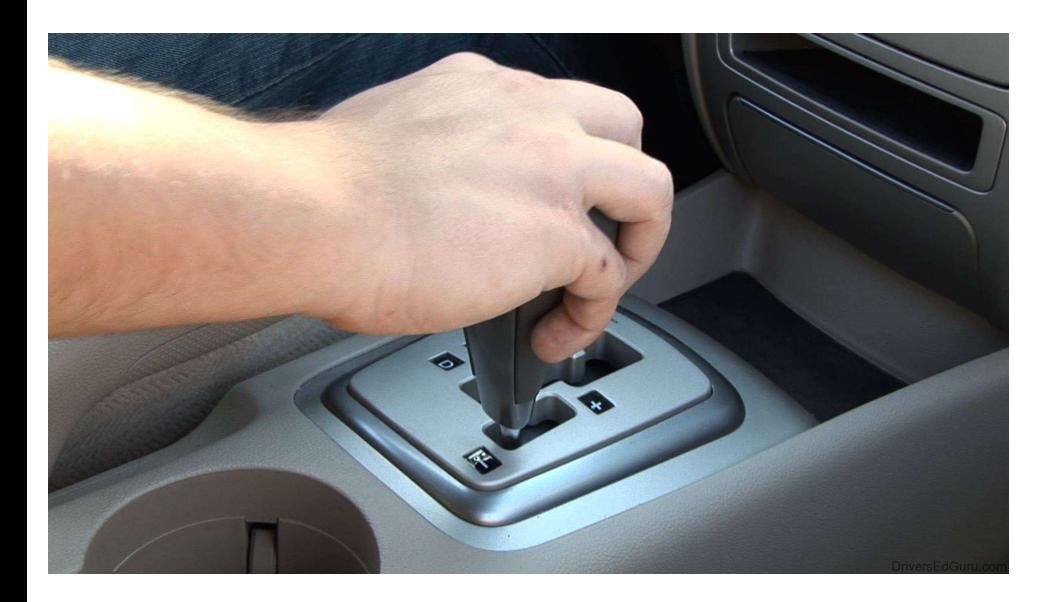

#### Let's change gears…

# **Collection Framework**

© Vivek Kumar

# **Note**

● Remaining slides will use all the concepts that you have learned so far in this course

# **How is your Experience using Arrays?**

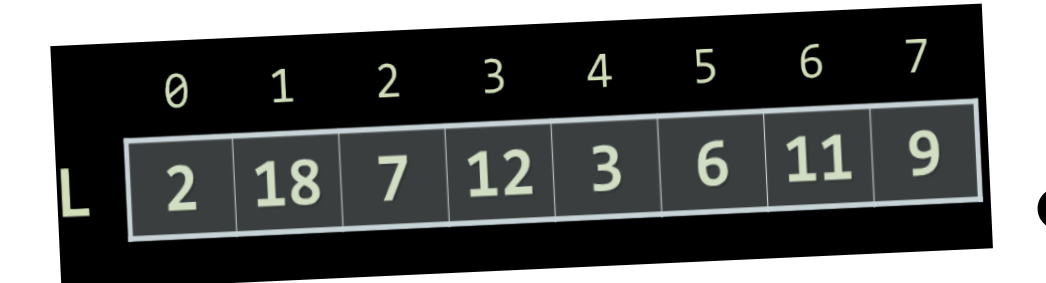

- Has fixed size (**length**)
	- o Can you do it programmatically?
	- o Memory wastage?
	- Deleting an element
		- Can you do it programmatically?
- Comparing two arrays
	- Can you use "==" or equals()?

11

- Can you assign one array to other?
	- $\circ$  int a[], b[]; a=b

# **Java Collection Framework**

- $\bullet~$  Unified architecture for representing and manipulating collections
	- <sup>o</sup> A collection (sometimes called a *container*) is simply an object that groups multiple elements into a single unit
	- o Very useful
		- store, retrieve and manipulate data
		- **transmit data from one method to another**
- Collection framework contains three things
	- o Interfaces
	- o Implementations
	- o Algorithms
- This group of collection classes/interfaces are referred to as Java Collection Framework (JCF)
	- o The classes in JCF are found in package "java.util".

# **Collection Hierarchy**

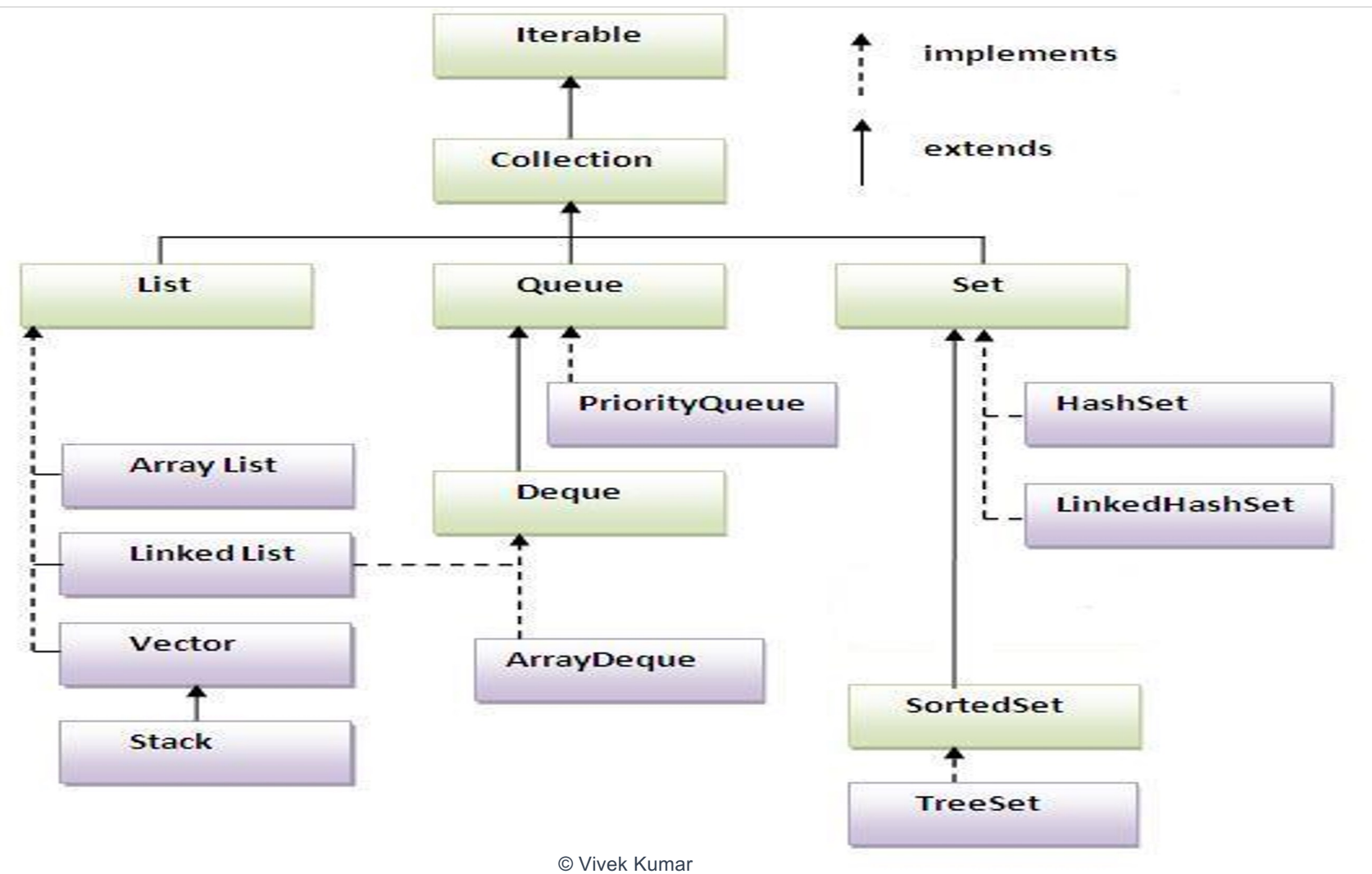

13

#### **Interface Can Extend Another Interface (1/2)**

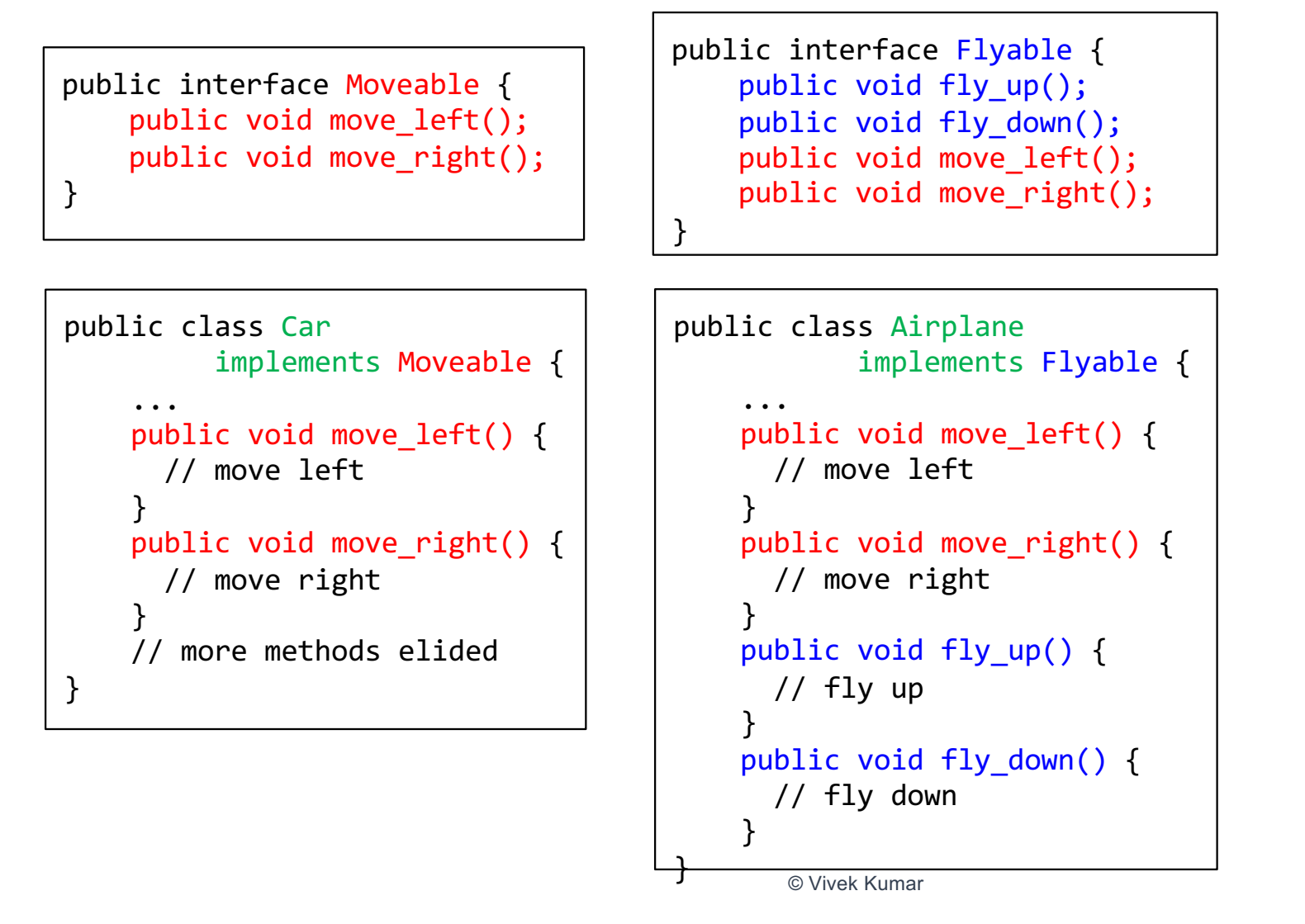

#### **Interface Can Extend Another Interface (2/2)**

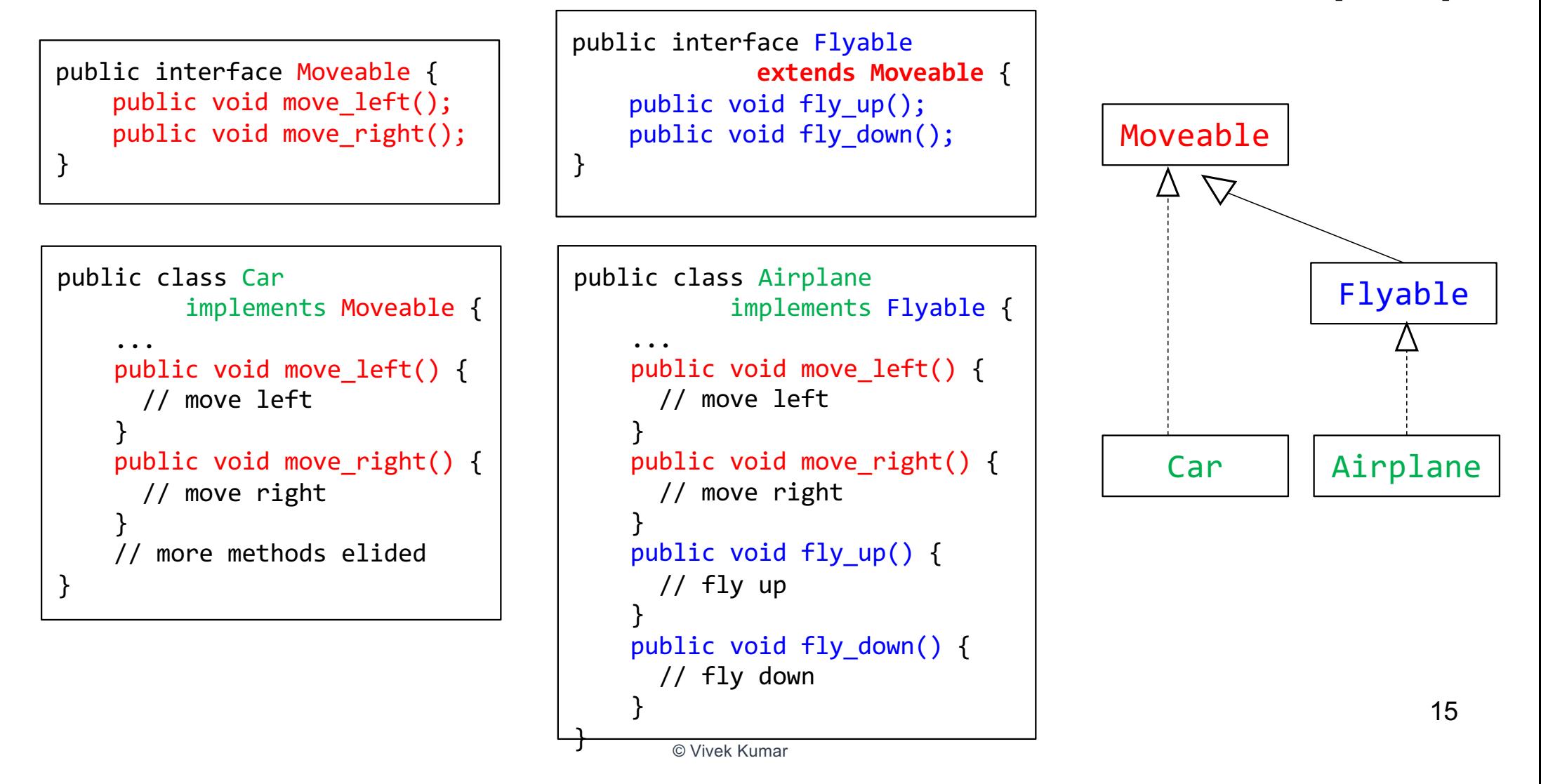

## **Iterable Interface Source Code**

package java.lang; public interface Iterable<E**>** { Iterator<E> iterator(); }

- Just one method in this interface
- Objects of all classes that implements this interface can be the target of foreach statement
- Iterators allow iterating over the entire collection. It also allows element removal from collection during iteration

## **Iterator Interface**

- Defines three fundamental methods
	- o **Object next()**
	- o **boolean hasNext()**
	- o **void remove()**
- These three methods provide access to the contents of the collection
- An Iterator knows position within collection
- Each call to next() "reads" an element from the collection
	- $\circ$  Then you can use it or remove it

#### **Iterator Position**

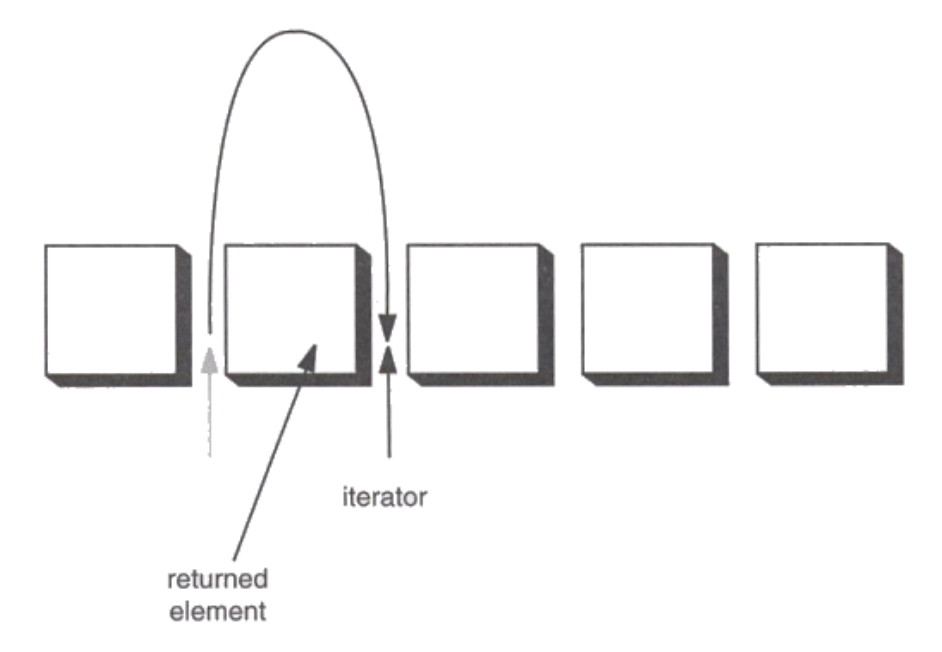

Figure 2-3: Advancing an iterator

# **Collection Interface Source Code**

```
package java.util;
public interface Collection<E> extends Iterable<E> 
\{ int size();
    boolean isEmpty();
    contains(Object o);
    boolean add(E e);
    boolean remove(Object o);
    equals(Object o);
    ........
    ........
}
```
- Defines fundamental methods that are enough to define the basic behavior of a collection
- Inherit the method from Iterable interface

# **Example - SimpleCollection**

```
public class SimpleCollection {
    public static void main(String[] args) {
    Collection c = new ArrayList();
    for (int i=0; i < 10; i++) {
              c.add(i);}
    Iterator iter = c.iterator();
    while (iter.hasNext())
              System.out.println(iter.next());
    }
}
```
# **List Interface**

- Recall in Java, arrays have fixed length
	- o Cannot add / remove / insert elements
- Lists are like resizable arrays
	- o Allow add / remove / insert of elements
- List **interface** is defined through the **ArrayList<E>** class
	- o Where **E** is the type of the list, e.g. **String** or **Integer**

### **List Interface Source Code**

```
package java.util;
public interface List<E> extends Collection<E> {
     E get(int index);
    E set(int index);
    void add(int index, E element);
    E remove(int index);
    ListIterator<E> listIterator();
    ........
    ........
}
```
- Observe that List interface has two different iterators
	- o Iterator<E> iterator();
	- o ListIterator<E> listIterator();

# **ListIterator Interface**

- **Extends the Iterator interface**
- Defines three fundamental methods
	- o **void add(Object o)** before current position
	- o **boolean hasPrevious()**
	- o **Object previous()**
- The addition of these three methods defines the basic behavior of an ordered list
- Iterator v/s ListIterator
	- o Unlike Iterator, a ListIterator knows position within list (obtain indexes)
	- o Iterator allows traversal only in forward direction but ListIterator allows list traversal in both forward and backward directions
	- o ListIterator can be used to traverse a List only

# **List Implementations**

#### **ArrayList**

- o low cost random access (at an index)
- o high cost insert and delete
- o array that resizes if need be

#### LinkedList

- o sequential access but high cost random access (at an index)
- o low cost insert and delete

# **ArrayList overview**

- Constant time positional access (it's an array)
- One tuning parameter, the initial capacity to constructor
- Constructors
	- o ArrayList()
		- § Build an empty ArrayList (of initial size 10)
	- o ArrayList(Collection c)
		- § Build an ArrayList initialized with the elements of the collection c
	- o ArrayList(int initialCapacity)
		- § Build with the specified initial capacity

# **ArrayList Methods**

- The indexed get and set methods of the List interface are appropriate to use since ArrayLists are backed by an array
	- o **Object get(int index)**
	- o **Object set(int index, Object element)**
	- o **May throw IndexOutOfBoundsException**
- Indexed add and remove are provided, but can be costly if used frequently
	- o **void add(int index, Object element)**
	- o **Object remove(int index)**
	- o **May throw IndexOutOfBoundsException**
- May want to resize in one shot if adding many elements
	- o **void ensureCapacity(int minCapacity)**
- ArrayList allows adding duplicate elements

# **How ArrayList Store Objects in Heap?**

```
public boolean add(E e) {
     ensureCapacity(size+1);
   elementData[size++] = e;return true;
}
```

```
// Increase the capacity if necessary to ensure that it can 
// hold atleast the minCapacity number of elements
public void ensureCapacity(int minCapacity) {
 .....
    int oldCapacity = elementData.length;
   if(minCapacity > oldCapacity) {
 ......
       int newCapacity = \dots\dotselementData = Arrays.copyOf(elementData, newCapacity);
     }
}
```
- ArrayList stores objects in an Object array
	- o private Object[] elementData;
- Resizable array implementation

# **LinkedList Overview (1/2)**

- Stores each element in a node
- Each node stores a link to the next and previous nodes
	- o Doubly linked list
- Insertion and removal are inexpensive
	- $\circ$  just update the links in the surrounding nodes
- Linear traversal is inexpensive
- Random access is expensive
	- o Start from beginning or end and traverse each node while counting

# **LinkedList Overview (2/2)**

#### Constructors

- o LinkedList()
	- Build an empty LinkedList
- o LinkedList(Collection c)
	- Construct a list containing the elements of the specified collection, in the order they are returned by the collection's iterator

# **LinkedList Methods**

- ListIterator knows about position
	- o use **add()** to add at a position
	- o use **remove()** to remove at a position
- Few other methods
	- o **void addFirst(Object o), void addLast(Object o)**
	- o **Object getFirst(), Object getLast()**
	- o **Object removeFirst(), Object removeLast()**

# **Example: LinkedList**

```
import java.util.*;
public class Book {
     private String name;
    private int pages;
    public Book(int p, String s) { ..... }
   @Override
    public String toString() { ...... }
    public static void main(String[] args) {
         List<Book> list = new LinkedList<Book>();
        list.add(new Book(100, "ABC"));
        list.add(new Book(200, "DEF"));
        list.add(new Book(300, "GHI"));
         for(Book b:list) {
             System.out.println(b);
        }
     }
}
```
## **Sets**

- Sets keep unique elements only
	- o Like lists but no duplicates
- HashSet<E>
	- o Keeps a set of elements in a hash tables
	- o The elements are randomly ordered by their hash code

#### ● TreeSet<E>

- o Keeps a set of elements in a red-black ordered search tree
- o The elements are ordered incrementally

## **Set Interface**

- Same methods as Collection
	- o different contract no duplicate entries
		- $\blacksquare$   $\blacksquare$   $\blacksquare$
- Provides an Iterator to step through the elements in the Set
	- o No guaranteed order in the basic Set interface

## **HashSet**

- Find and add elements very quickly
	- o uses hashing
- Hashing uses an array of linked lists
	- o The **hashCode()** is used to index into the array
	- o Then **equals()** is used to determine if element is in the (short) list of elements at that index
- No order imposed on elements

### **TreeSet**

- Elements can be inserted in any order
	- o The TreeSet stores them in order
- Default order is defined by natural order
	- o Objects implement the Comparable interface
	- o TreeSet uses **compareTo(Object o)** to sort

# **Example: TreeSet**

```
import java.util.*;
public class Book implement Comparable<Book> {
     private String name;
   private int pages;
    public Book(int p, String s) { ..... }
   @Override
    public String toString() { ...... }
    public int compareTo(Book b) {
         if(this.page>b.getpage()) return 1;
        else if(this.page<b.getpage()) return -1;
        else return 0;
 }
    public static void main(String[] args) {
         Set<Book> set = new TreeSet<Book>();
        set.add(new Book(100, "ABC"));
        set.add(new Book(200, "DEF"));
         for(Book b:set) { // you can also use iterator
             System.out.println(b);
        }
     }
}
```
- The elements in TreeSet must be of Comparable type
- You need to add compareTo in user defined classes

© Vivek Kumar

# **Maps**

- Maps keep unique <key, value> pairs
- HashMap<K, V>
	- o Keeps a map of elements in a hash table
	- o The elements are randomly ordered using their hash code
- TreeMap<K, V>
	- o Keep a set of elements in a red-black ordered search tree
	- $\circ$  The elements are ordered incrementally by their key

# **Map Interface**

- Stores unique key/value pairs
- Maps from the key to the value
- Keys are unique
	- $\circ$  a single key only appears once in the Map
	- $\circ$  a key can map to only one value
- Values do not have to be unique

# **Example: HashMap**

```
import java.util.*;
public class Book {
     private String name;
   private int pages;
    public Book(int p, String s) { ..... }
   @Override
   public String toString() { ...... }
   public static void main(String[] args) {
        Map<Integer, Book> map = new HashMap<Integer, Book>();
        map.add(1, new Book(100, "ABC"));
        map.add(2, new Book(200, "DEF"));
         for(Map.Entry e:map.entrySet()) {
             System.out.println(e.getKey() + ":" + e.getValue());
        }
     }
}
```
# **Next Lecture**

- Mid semester review
	- o Quick recap of the lectures so far
	- o To help you in preparation for your mid semester exam
- Quiz-3
	- o Syllabus: Lectures 08-11